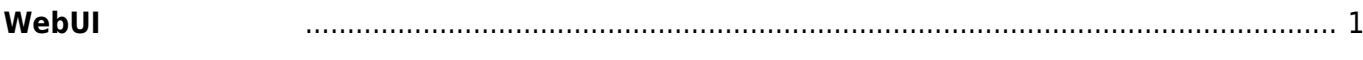

## <span id="page-2-0"></span>**WebUI**

 $MA-S1xx$   $Veb$   $2)$ HTTP/HTTPS

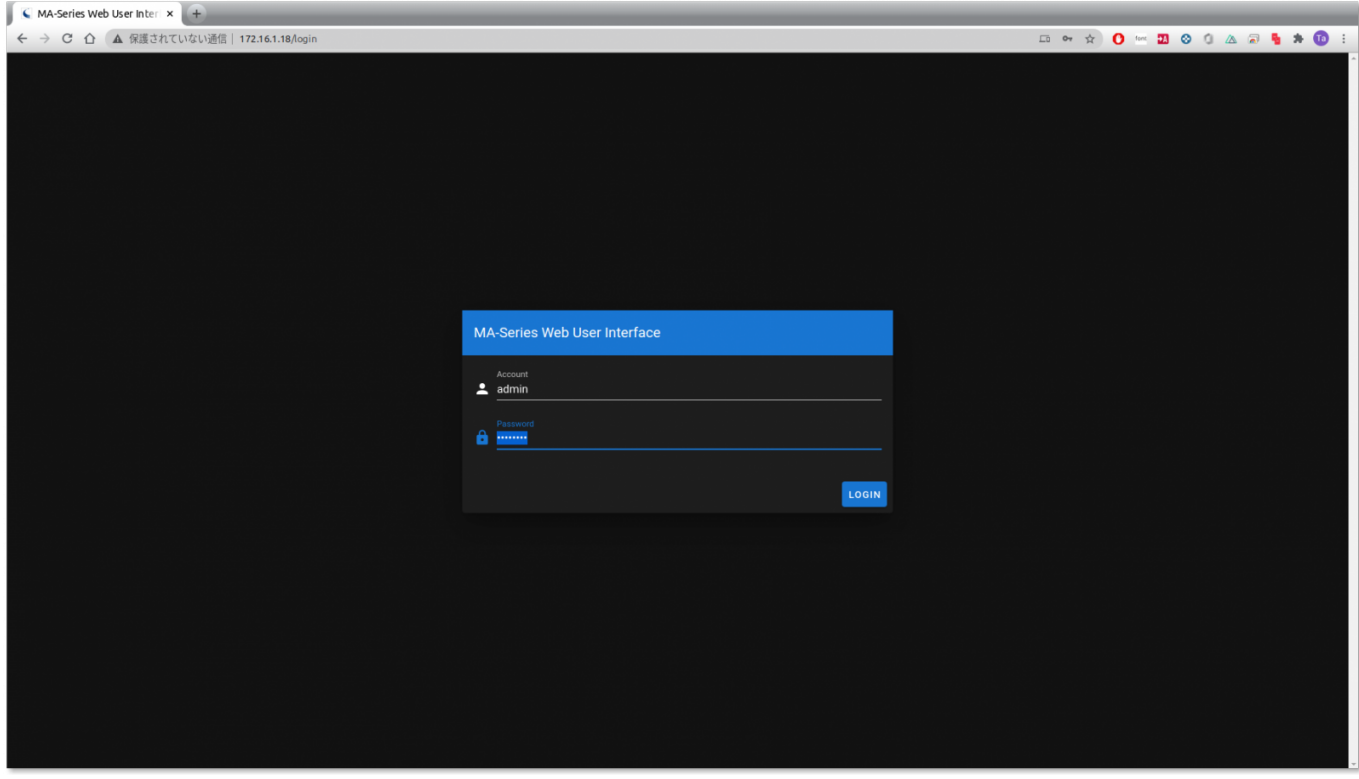

ノ (admin/admin)

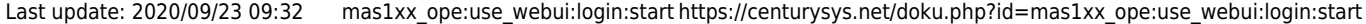

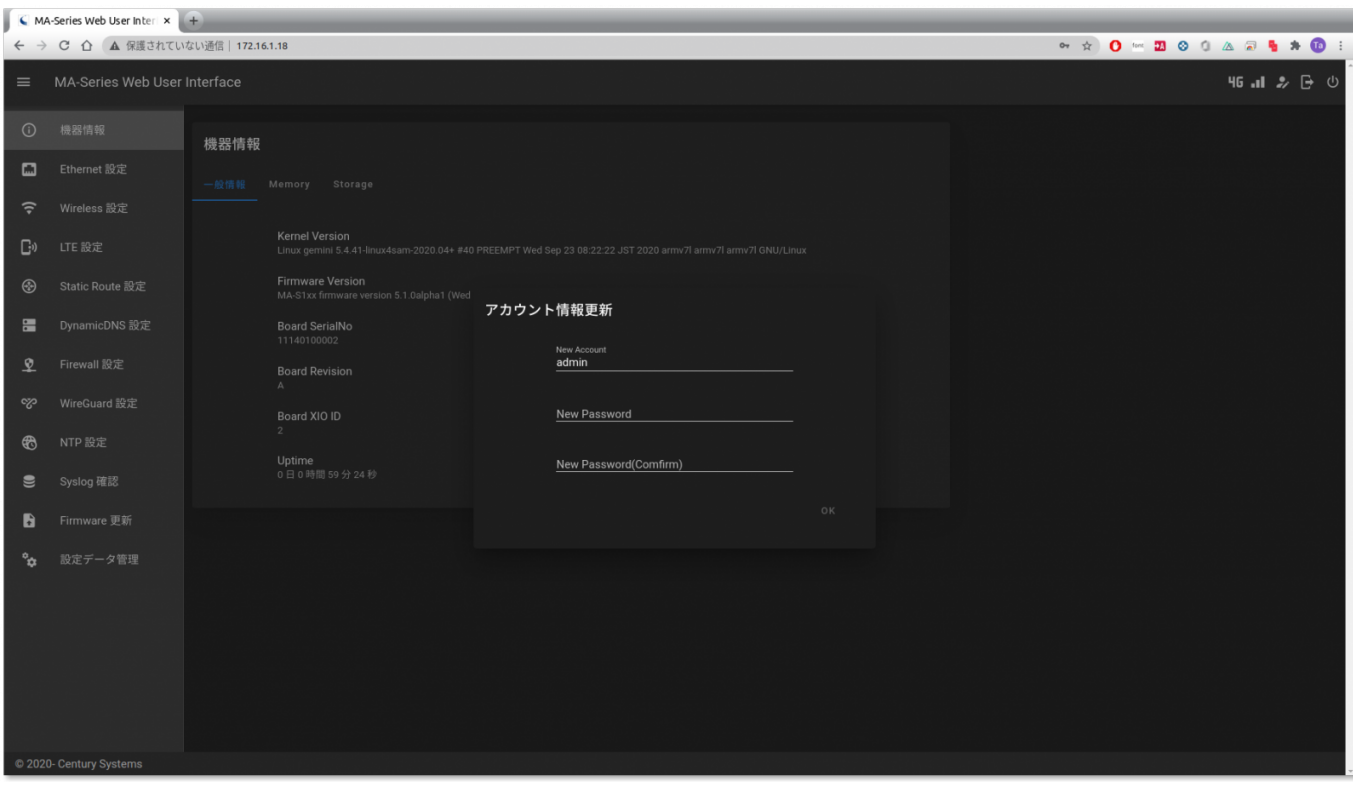

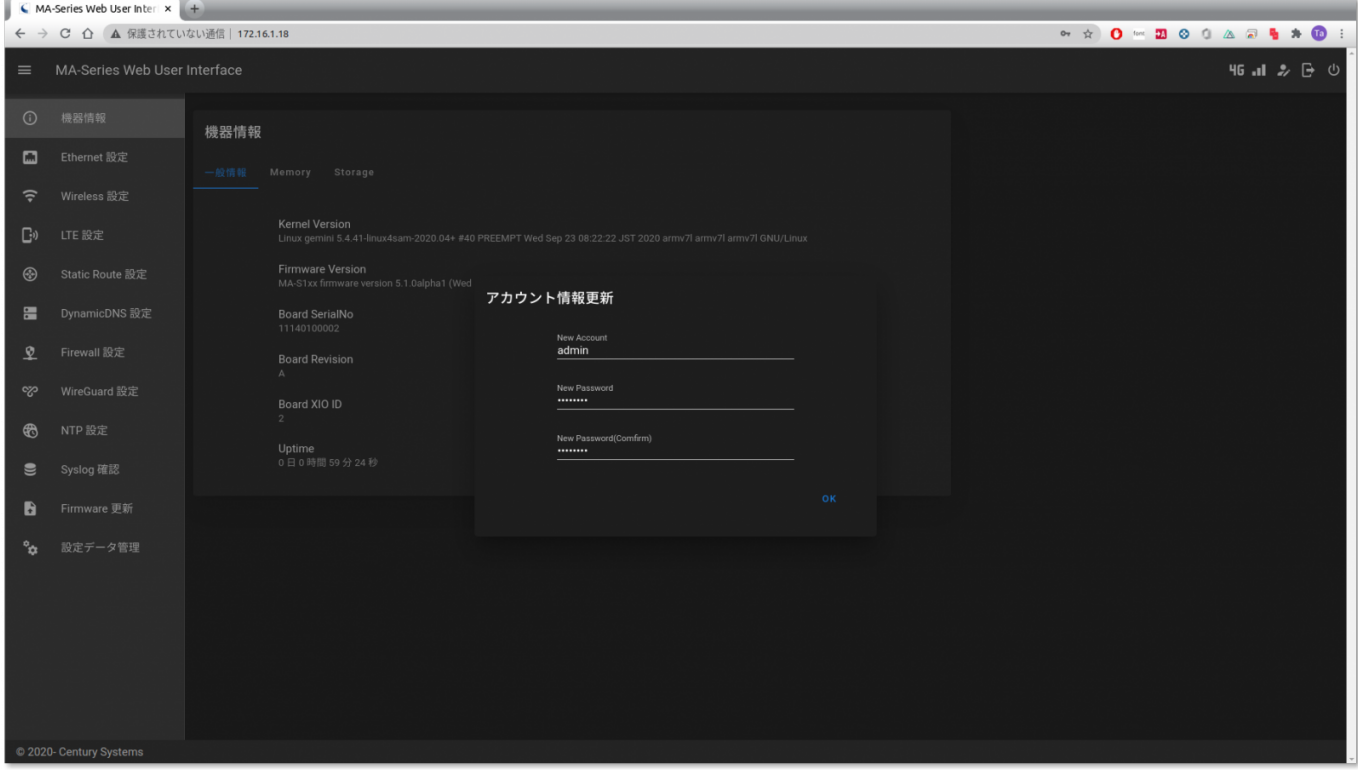

## [1\)](#page--1-0)

[2\)](#page--1-0)

出荷時点では 192.168.253.253

## Chrome

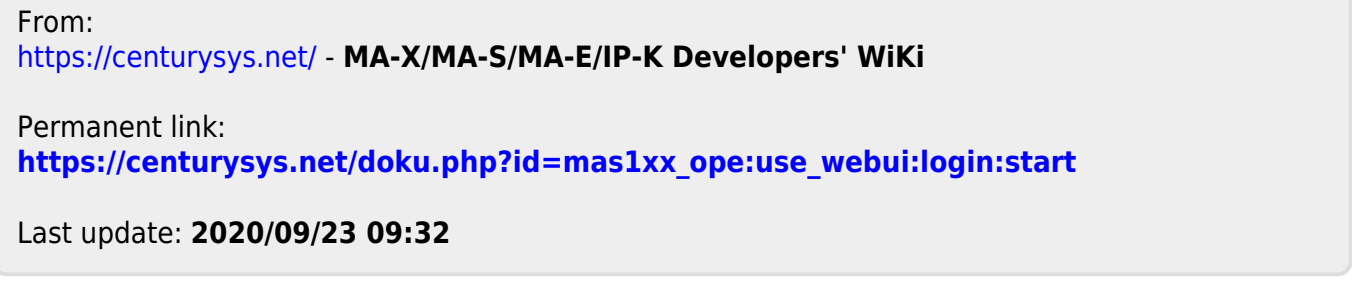